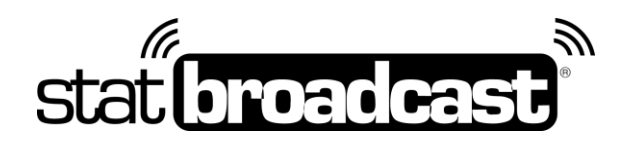

# **All-Tournament Voting Admin and Notes**

### Accessing the **Ballot Manager**

In order to log in and manage your All-Tournament voting, you will need the username and password assigned to your conference and sent in your Tournament Welcome PDF earlier this year.

### **You can access the ballot manager at:**

<https://www.statbroadcast.com/admin/ballot-manager/>

From the ballot manager menu, you can

- View voting results
- Disqualify voters
- Get a direct URL to your ballot
- Test your ballot
- Open/Close Voting
- Change ballot instructions and options
- Add/remove players
- Reset ballot (delete all votes cast)

## **Your All-Tournament Ballot**

We have built an All-Tournament ballot for your tournament(s) consisting of five positions and one MVP from those five players; voters have the option of selecting two MVPs if the game is in question. You may make changes to the wording on the instructions using the Ballot Manager page above and sleecting the '**Setup/Edit Ballot Options**' button.

**Your ballot does not currently have a passcode assigned**. If you wish to set a passcode to protect your ballot from unauthorized votes, you can also do that from the 'Setup/Edit Ballot Options' page.

**You can now load rosters directly from the NCAA database.** From Ballot Manager, choose the Load Rosters option and then select Load from NCAA.org. You will be prompted to select your teams and sport.

**The link to your ballot will appear on your tournament's media stats page**; you can also get a direct URL to the ballot page from the Ballot Manager above.

**Please note: all ballots are set to Closed by default to prevent voters from accidentally voting early.** When you are ready to allow votes, you must 'Open Voting' from the Ballot Manager Page.

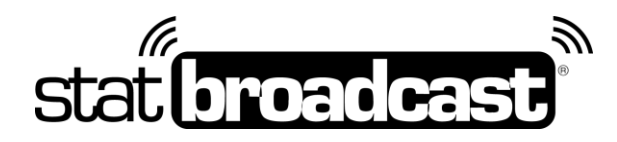

### Example **Voting Instructions**

*Members of the credentialed media can vote for the members of tonight's All-Tournament Team and MVP awards online by accessing the ballot at the tournament's media stats portal at:* 

#### *[http://XXXXXX.statbroadcast.com](http://xxxxxx.statbroadcast.com/)*

#### *Passcode: XXXXXXXXXX*

*Voters are asked to submit their votes online by the 2:00 minute mark of the second half of the championship game. Voters should select five players to the All-Tournament Team, regardless of position, and designate at least one of those players as the Tournament MVP; if the tournament outcome is still in question, two MVP selections may be made, one player from each championship team.*

*This ballot is compatible with all major laptop and tablet browsers and offers a mobile-friendly version for voters wishing to vote form their Android and iPhone smartphones.*